# **Activité routage**

## **Etape 1 : Se familiariser avec le principe.**

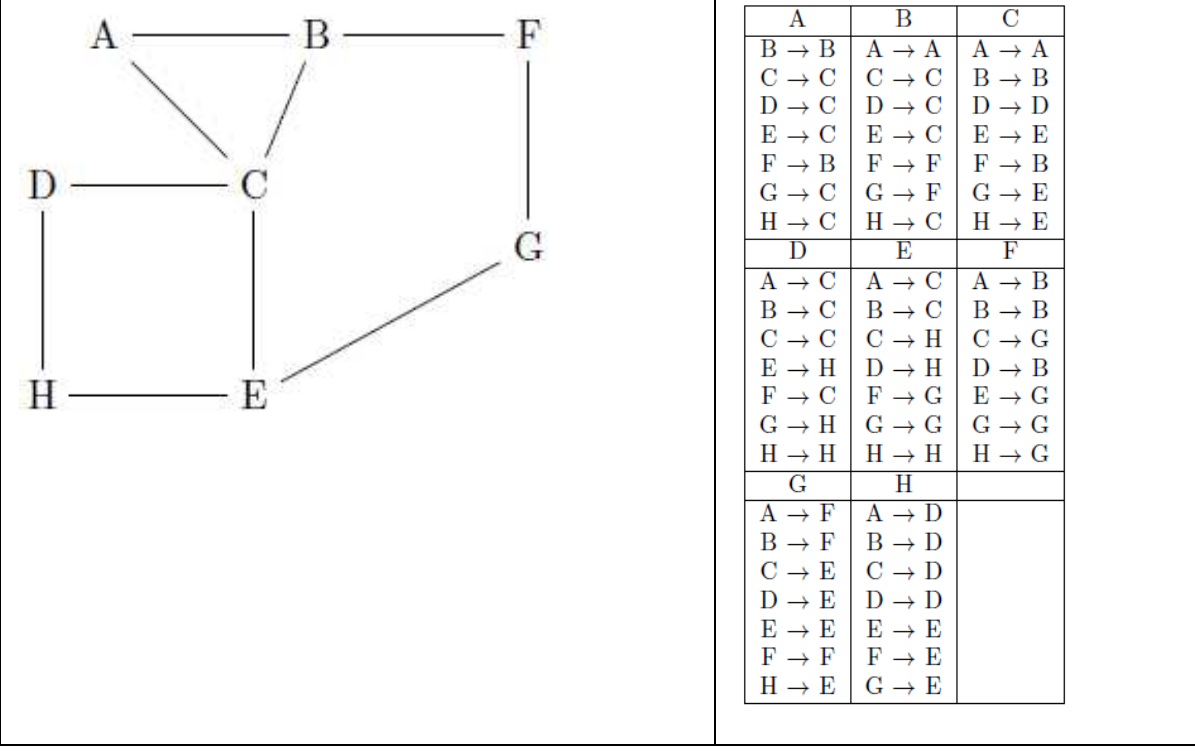

# **Etape 2 : On réfléchit un peu**

Y a t'il unicité des tables de routage ?

 Entre différentes tables de routage qui fonctionnent, peut-on considérer que certaines sont meilleures que d'autres ?

Application : optimiser les tables, se remettre en position et les tester.

# **Etape 3 Attention, réseau mouvant**

La topologie du réseau change : Que se passe-t-il dans ce cas-là ? Les tables de routage fonctionnent-elles toujours ?

**Mise en œuvre dans les groupes.** Il faut respecter les règles de communication suivantes :

- on ne peut communiquer qu'avec ses voisins,
- toutes les informations que l'on reçoit se font via des messages : on n'a pas le droit de dire "j'ai vu que". Les routeurs ne se voient pas, ils ne voient que les câbles qui les connectent,
- pas de personne extérieur pour aller voir tout ce qu'il se passe partout,
- on a le droit de montrer sa table de routage à ses voisins (en vrai un routeur l'enverrait dans un message, mais recopier une table de routage sans se tromper ce n'est pas évident. Le faire x fois de suite c'est mission impossible.

# **Aide pour la concertation accompagnant la mise en œuvre au sein du groupe :**

Qu'est-ce que j'envoie à mes voisins ?

Que faire si j'ai perdu la connexion avec un de mes voisins ?

Que faire si j'ai un nouveau voisin, par exemple F ?

Que faire s'il me répond, alors que je passais par lui pour aller à D, ne plus savoir comment accéder à D?

Que faire si ce voisin peut accéder à F alors que moi je n'avais pas de chemin jusque F ? Quand est-ce qu'on s'arrête ?

L'algorithme ci-dessus est relativement simple, seulement il a un bug : nous pouvons créer des cycles, comme dans l'exemple ci-dessous. Le routeur D est déconnecté du reste du réseau, une nouvelle connexion est créée entre A et C. Il y a un changement de topologie qui va planter notre algorithme simple.

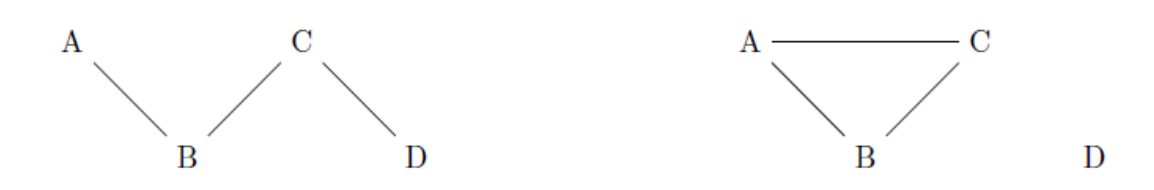

## Evolution des tables vers un cycle aberrant

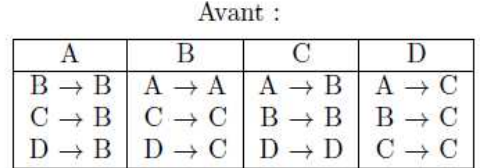

Réaction de A, il modifie sa table et l'envoie, C et D modifient leur tables et attendent leur tour pour envoyer :

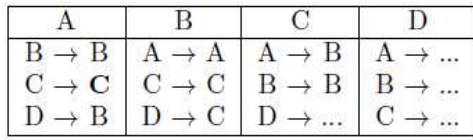

B ne modifie rien, et n'envoie rien, par contre C a reçu la table de A et modifie sa table en conséquence, puis la renvoie :

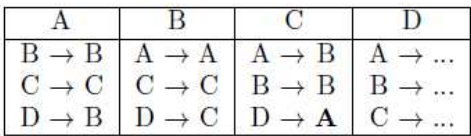

D n'a personne à qui envoyer quoi que ce soit, A et B n'ont pas modifié leur table donc tout le monde a terminé et l'algorithme s'arrête.

## Comment résoudre ce nouveau problème ?

#### **Etape 5 Bon réseau ou pas.**

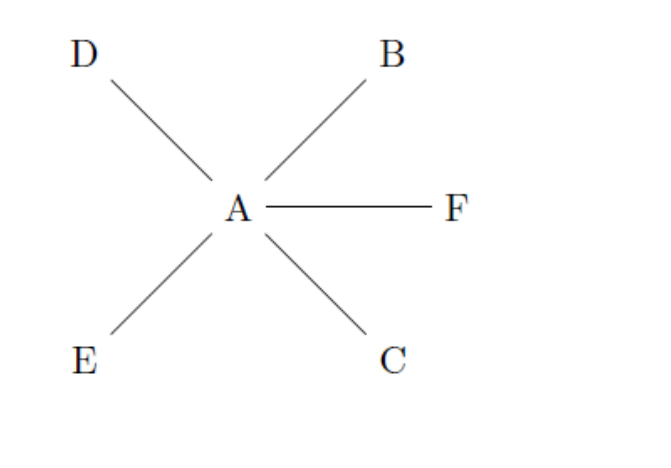

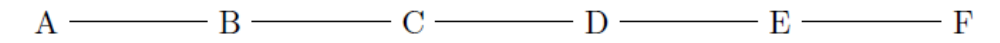